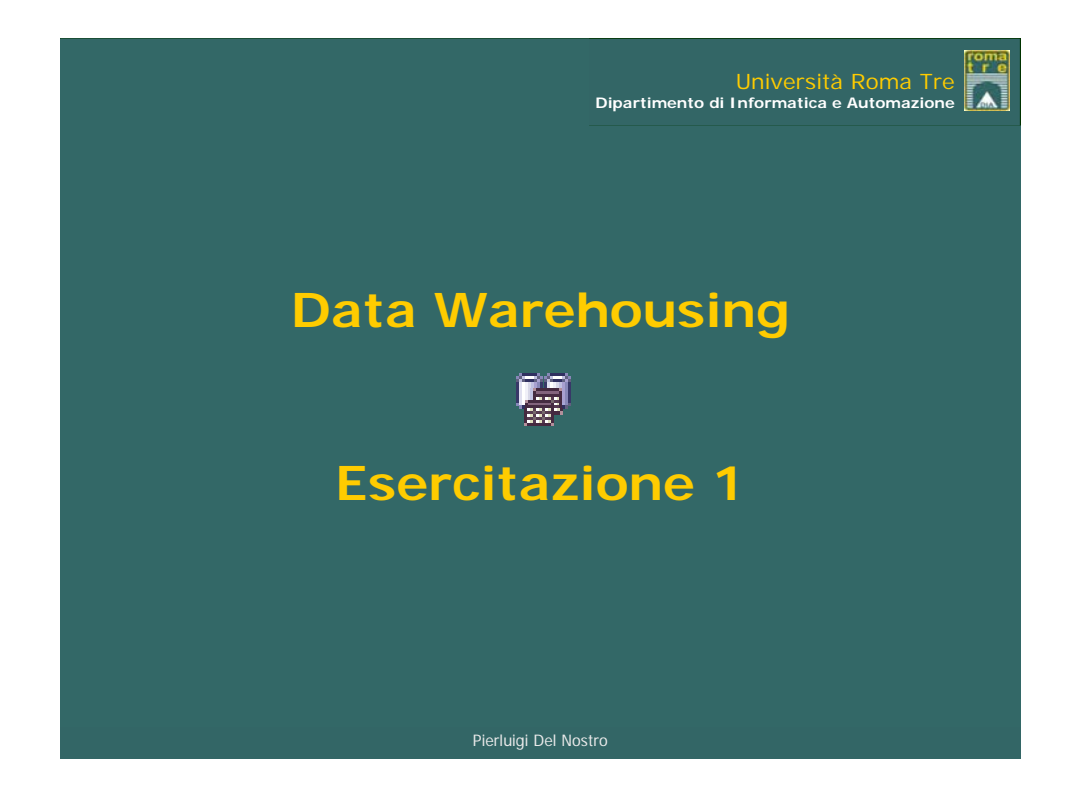

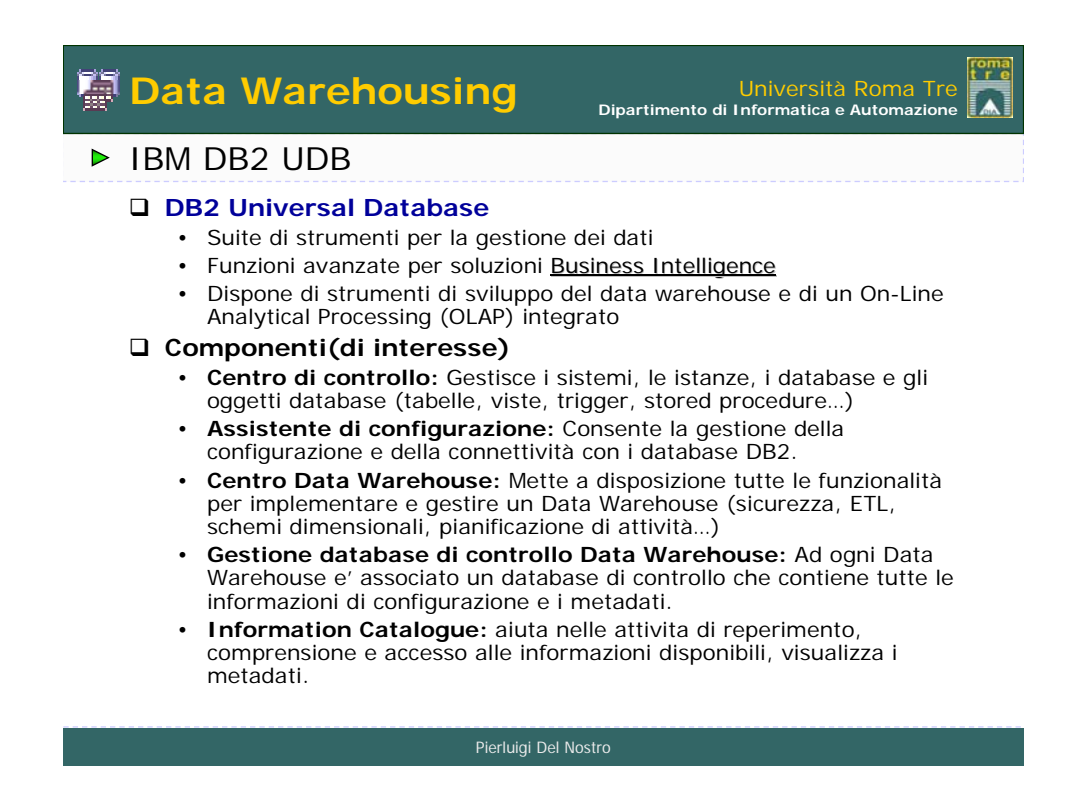

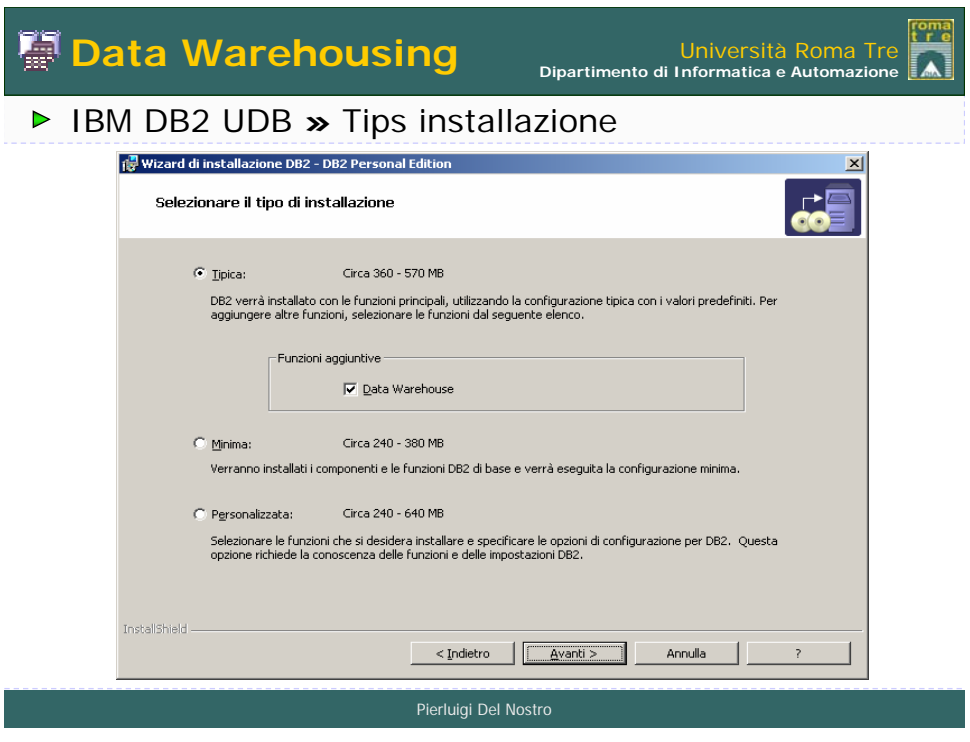

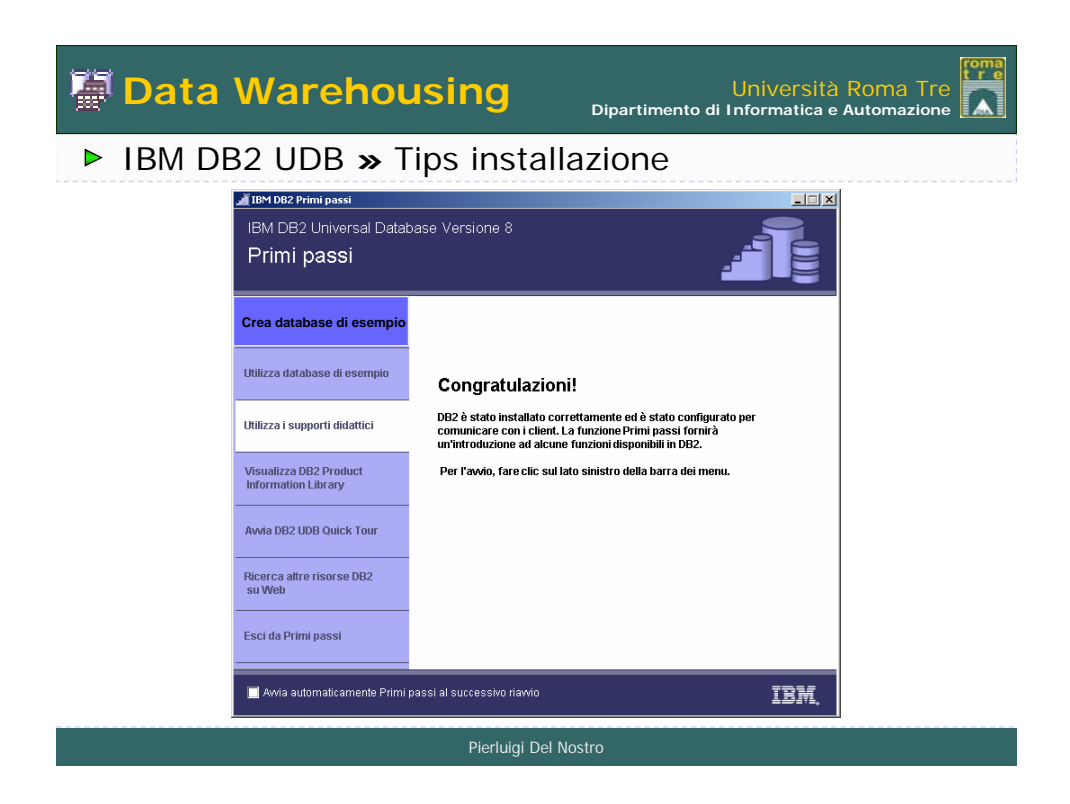

**Data Warehousing** 

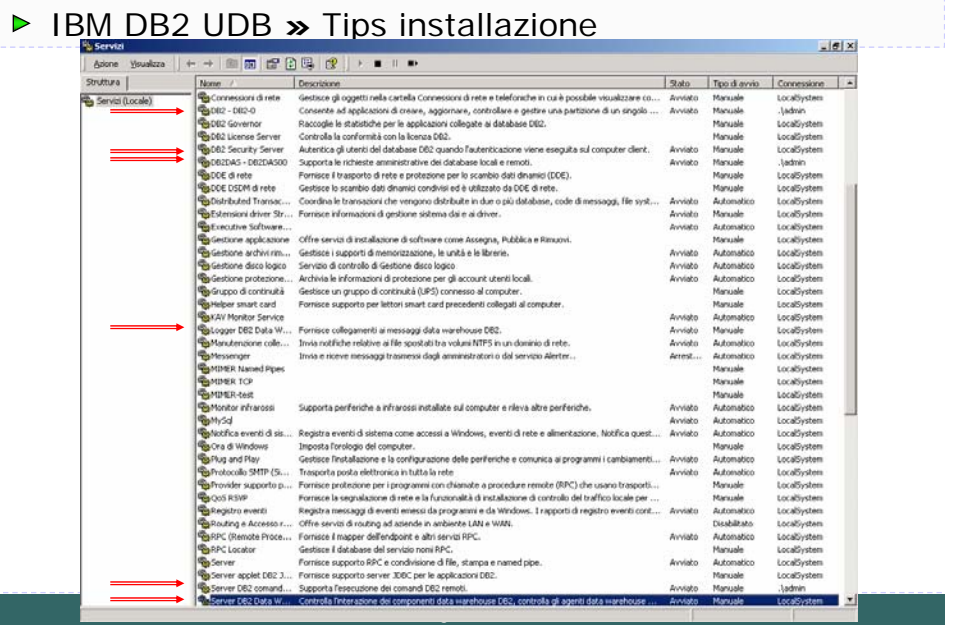

**Dipartimento di Informatica e Automazione**

roma<br>t r e M

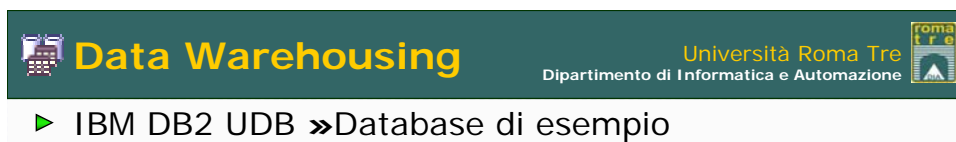

- DWCTB: Fonte informativa relazionale per il data warehouse
- DWCTRLDB: Database di controllo per data warehouse di default
- TBC\_MD: Database di controllo data warehouse di esempio

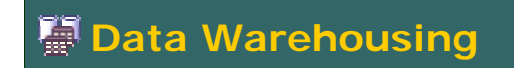

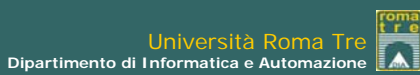

÷.

## IBM DB2 UDB **»** Centro di controllo

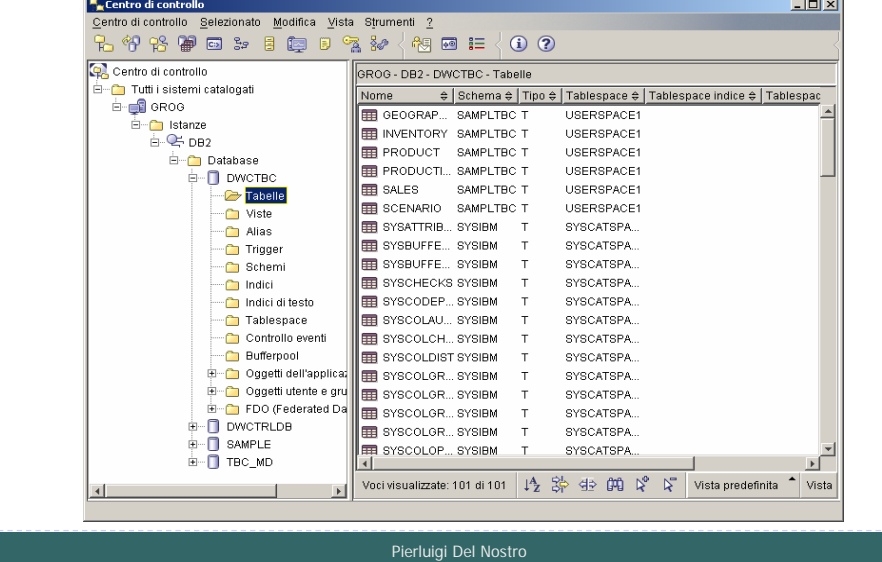

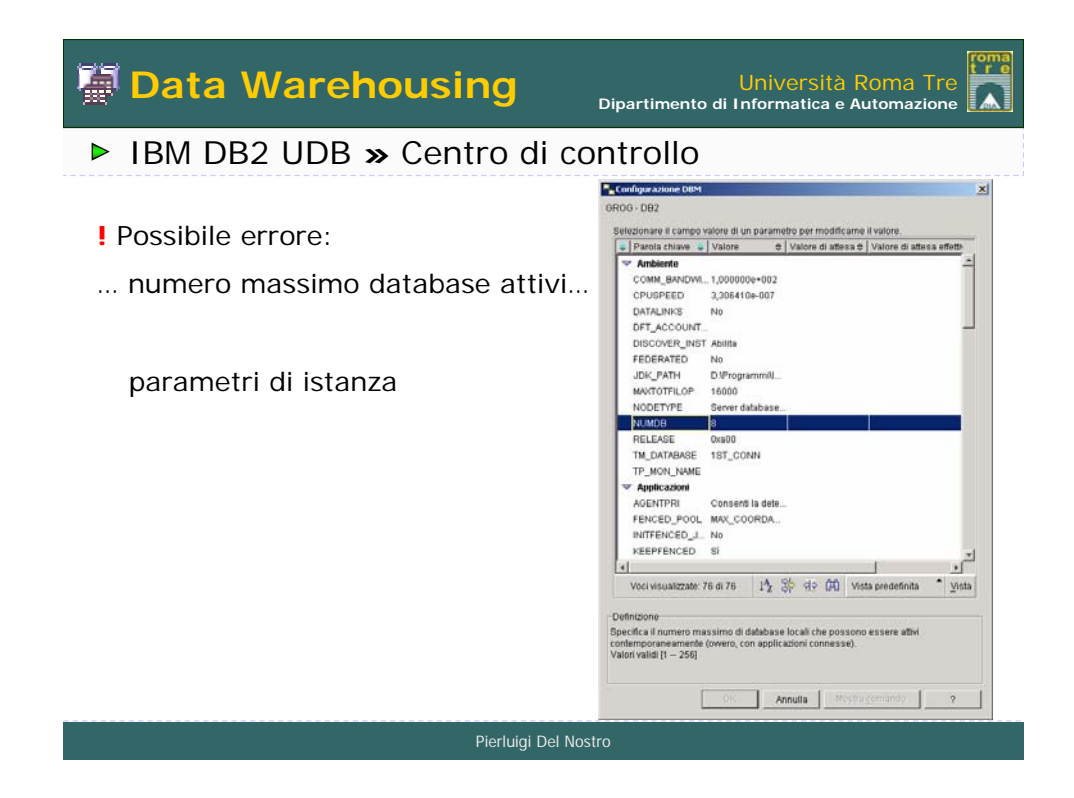

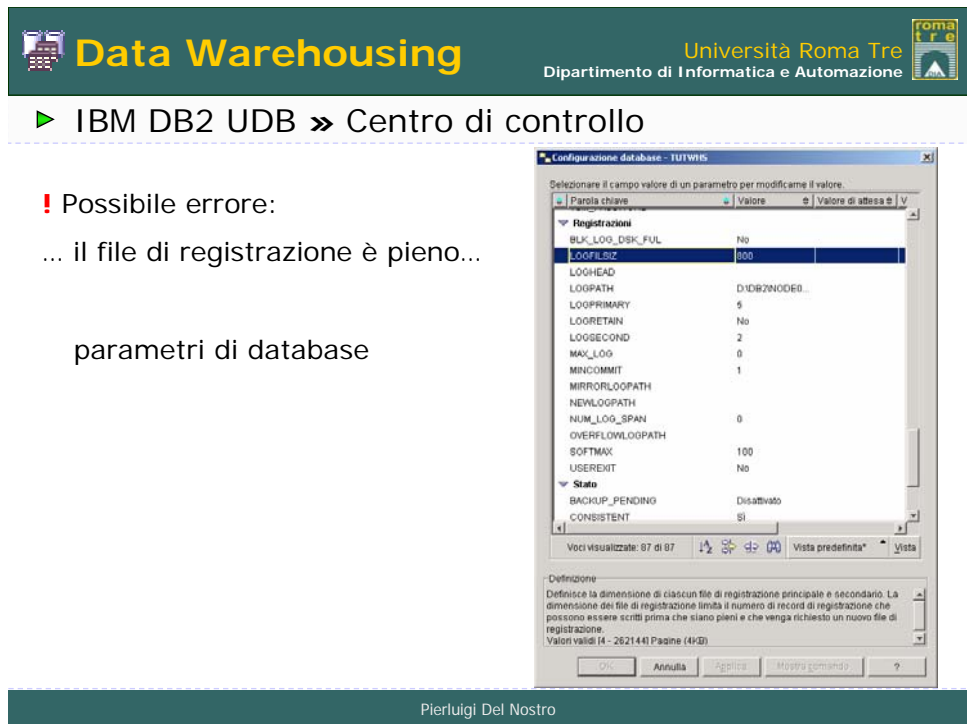

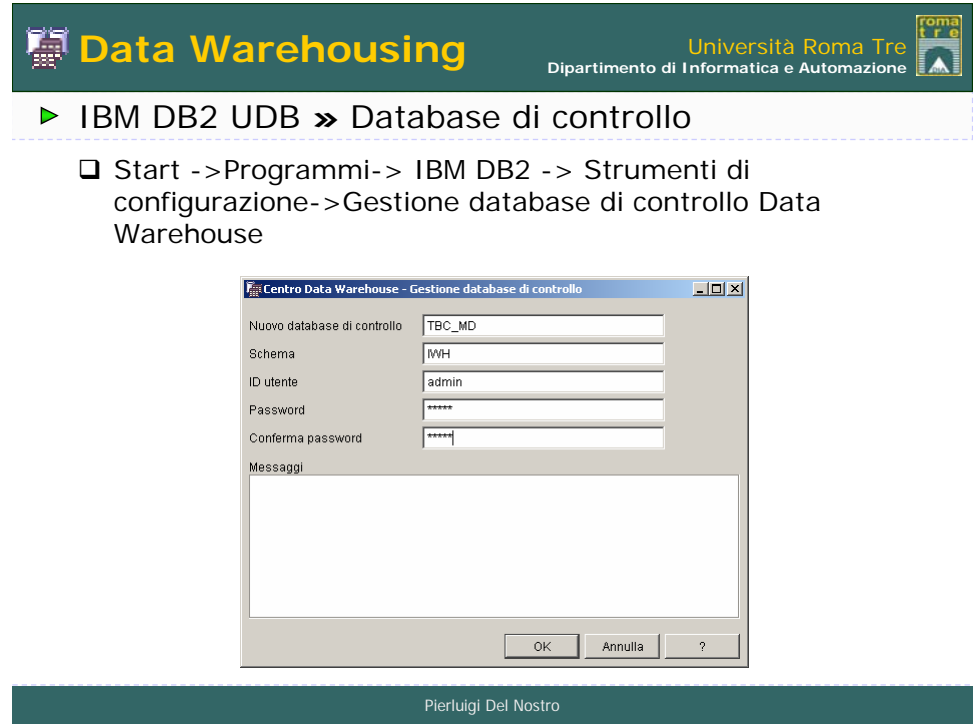

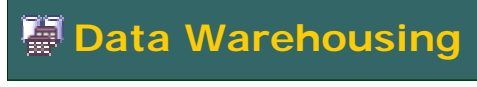

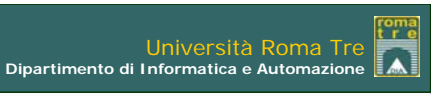

## IBM DB2 UDB **»** Centro Data Warehouse

 Start ->Programmi-> IBM DB2 -> Strumenti Business Intelligence -> Centro Data Warehouse

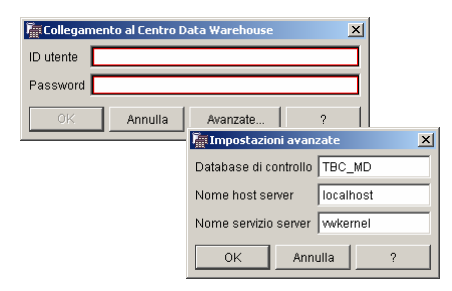

Pierluigi Del Nostro

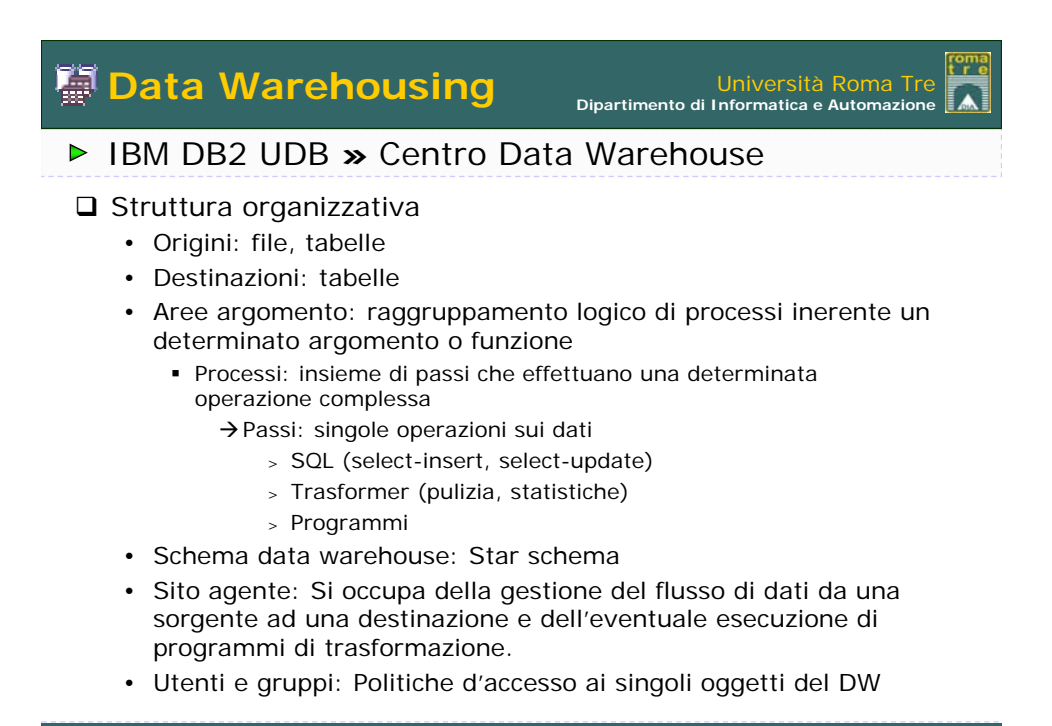

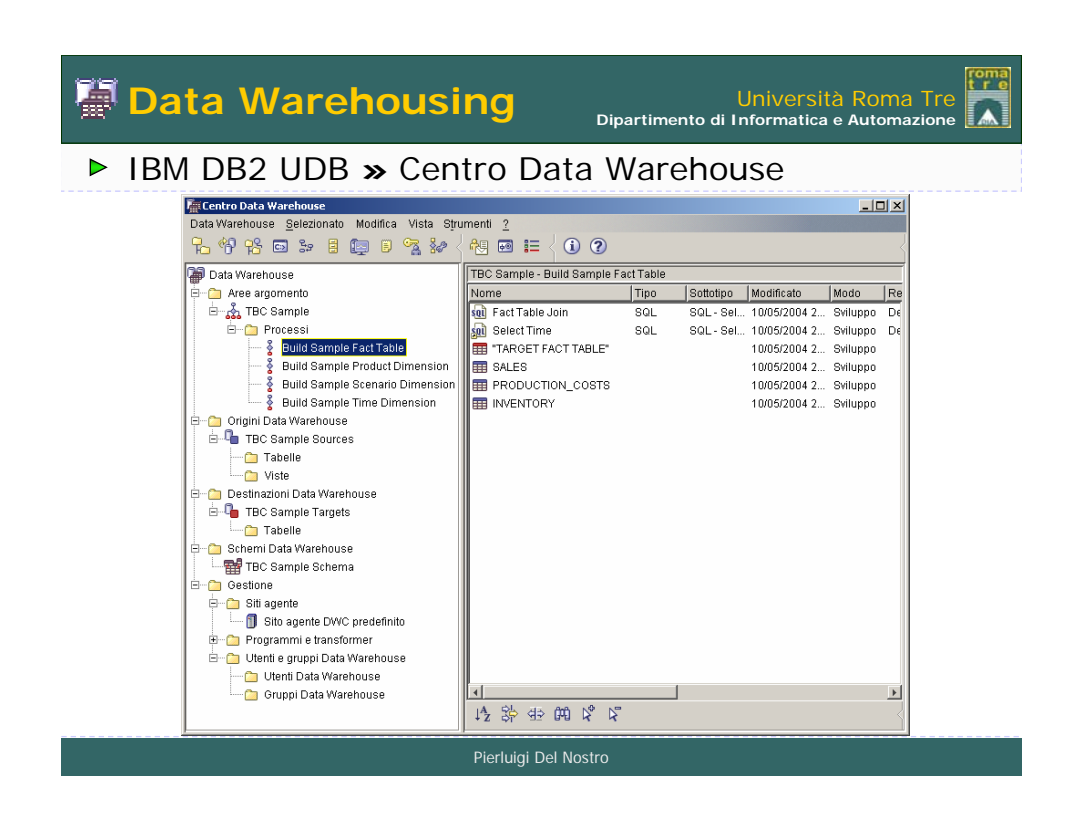

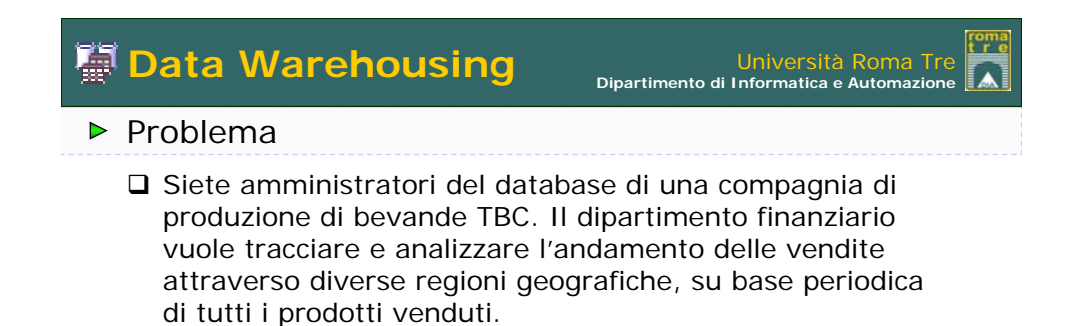

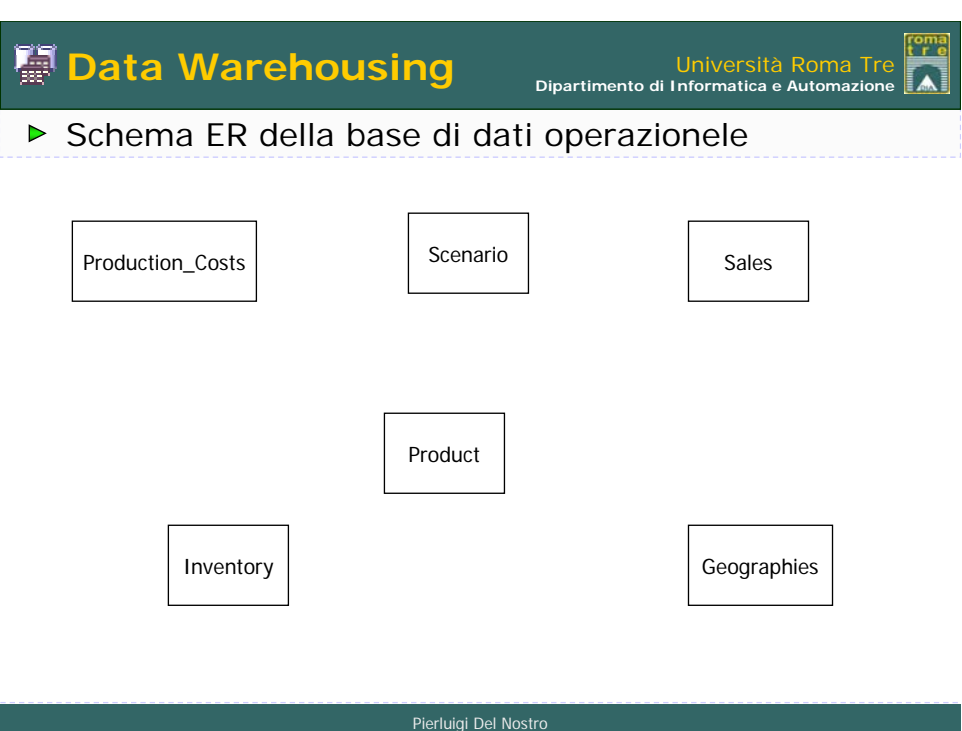

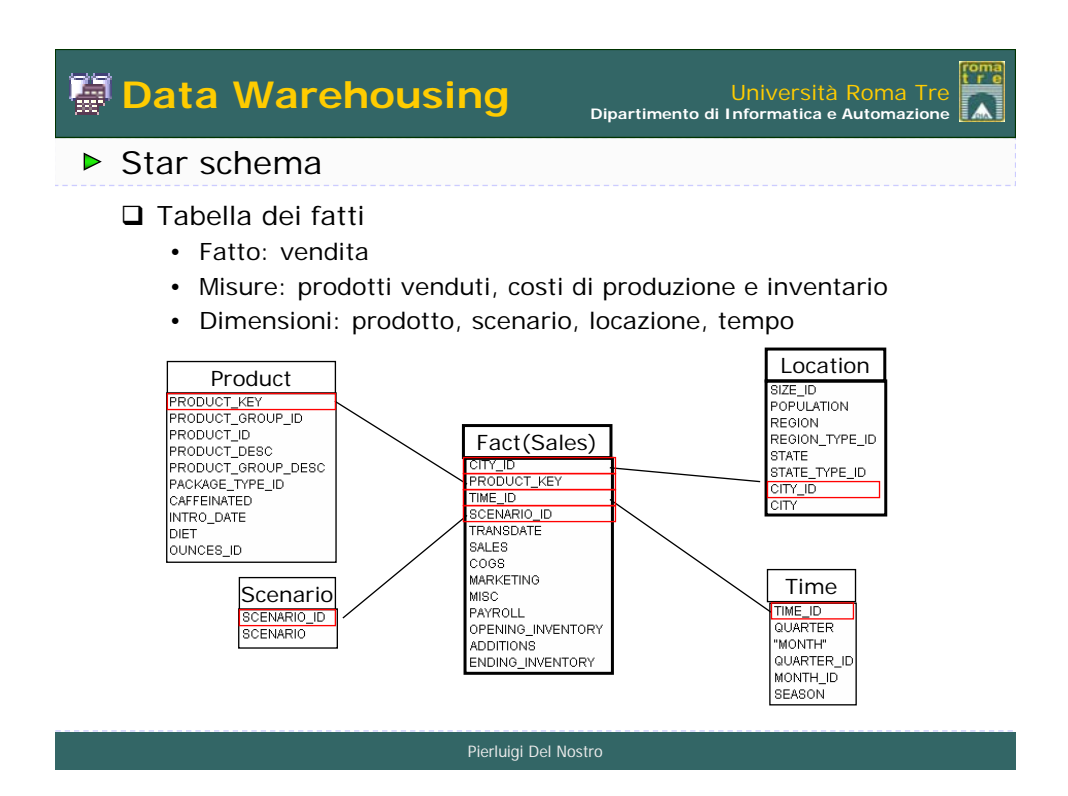

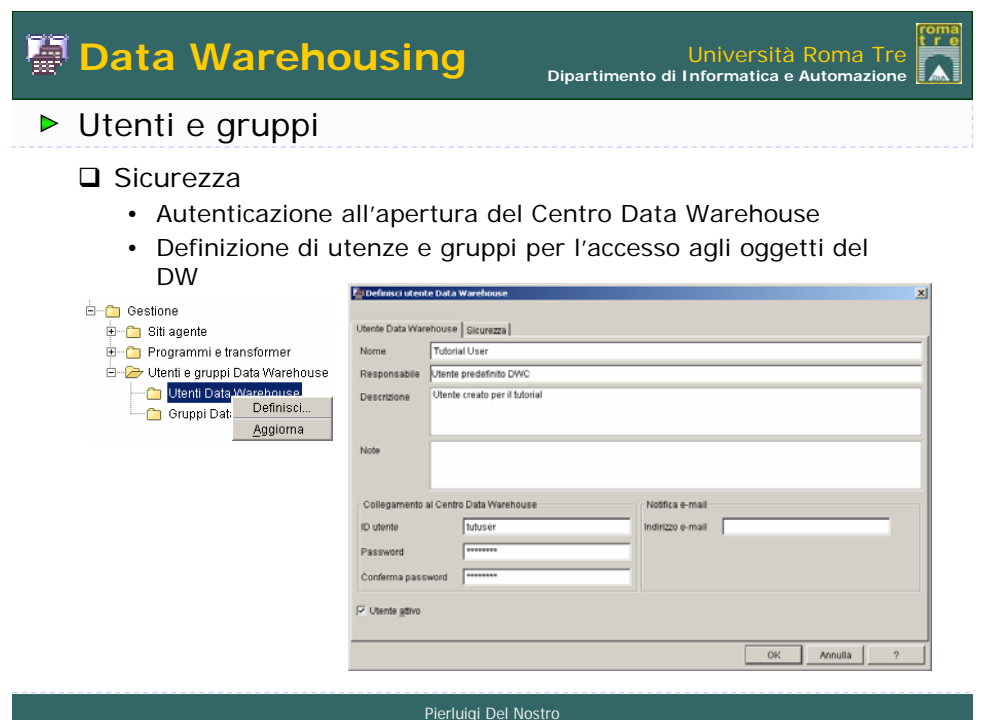

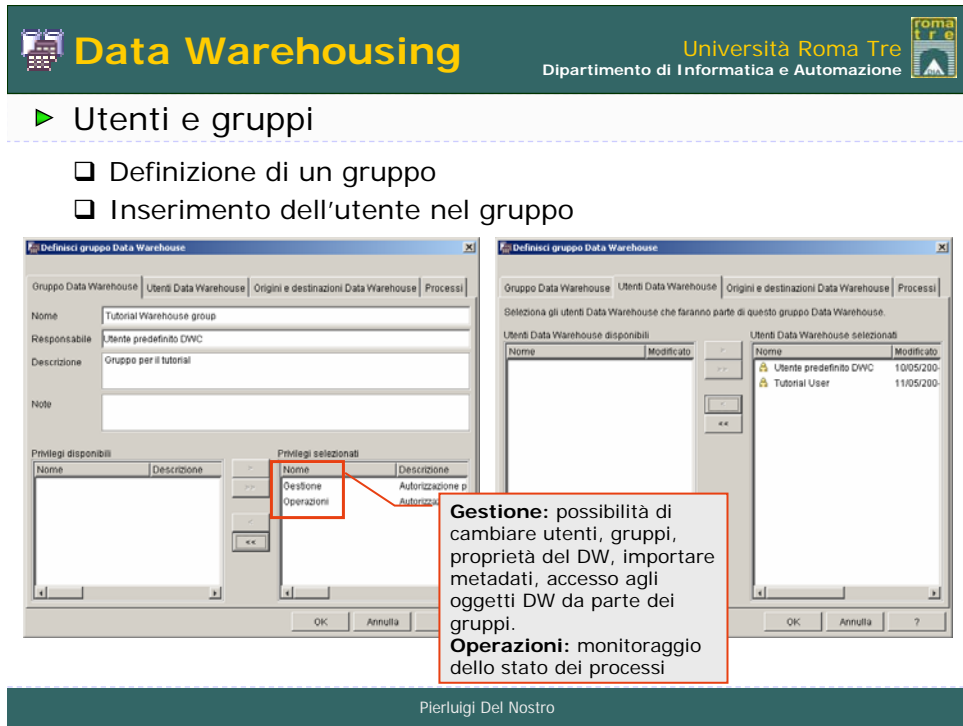

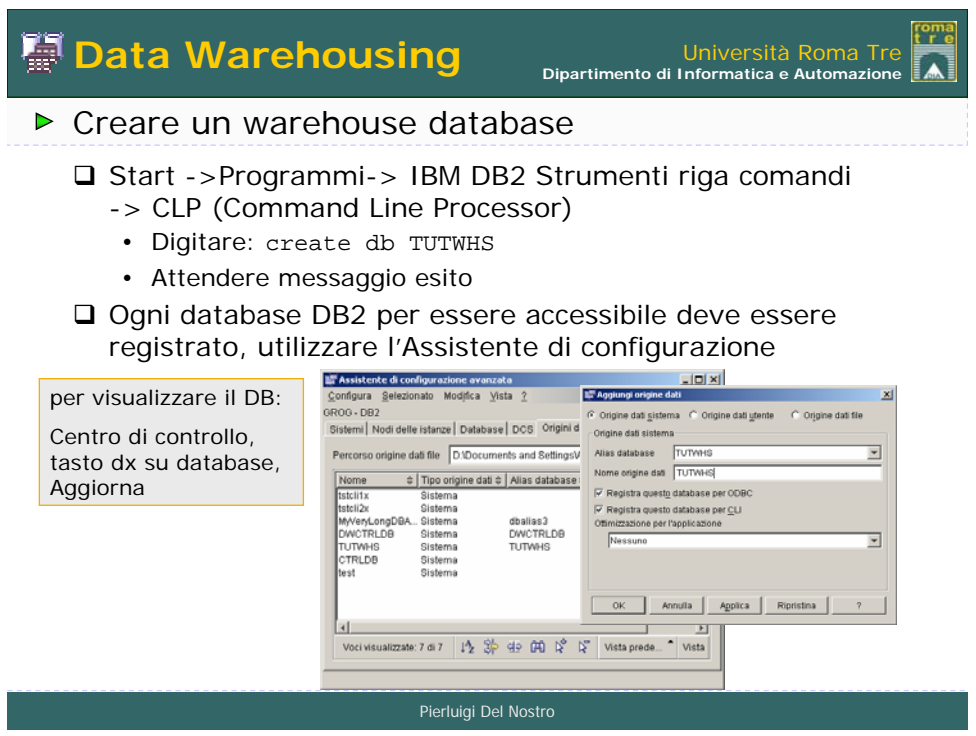

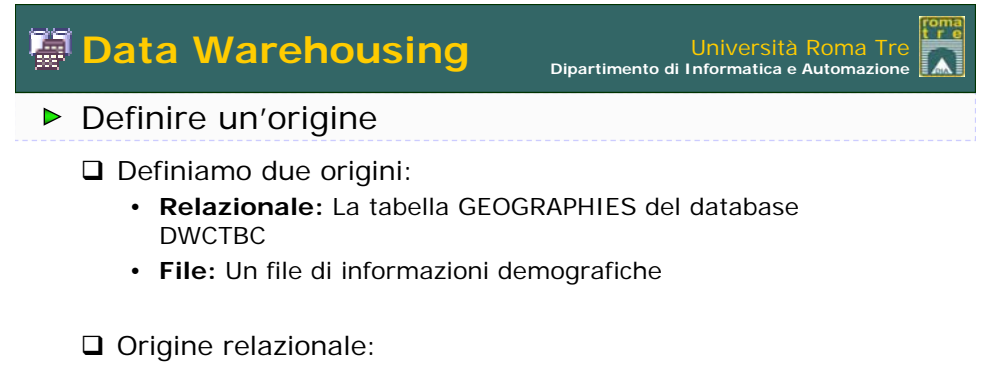

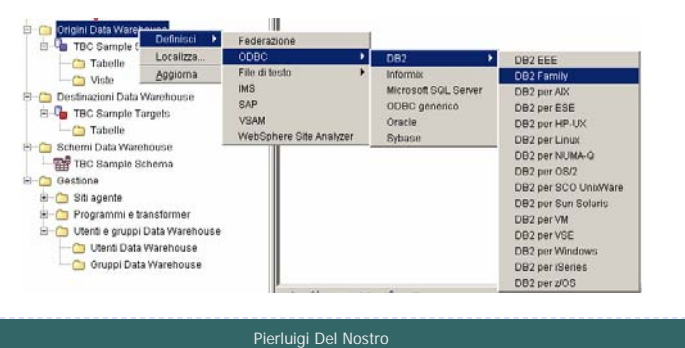

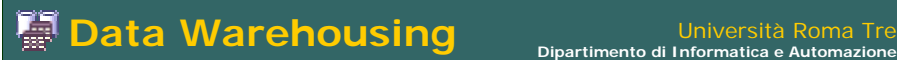

## Definire un'origine relazionale

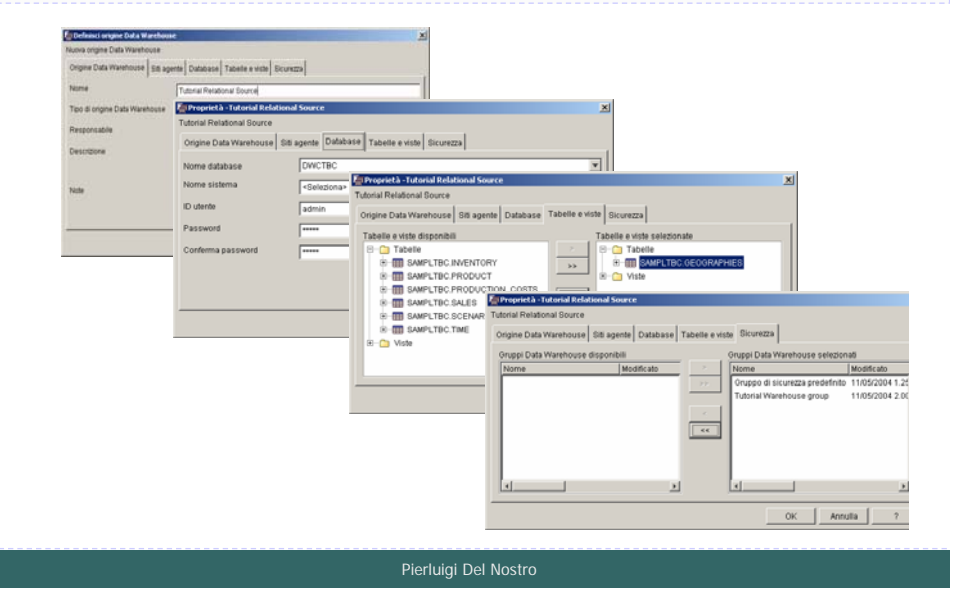

roma<br>tre

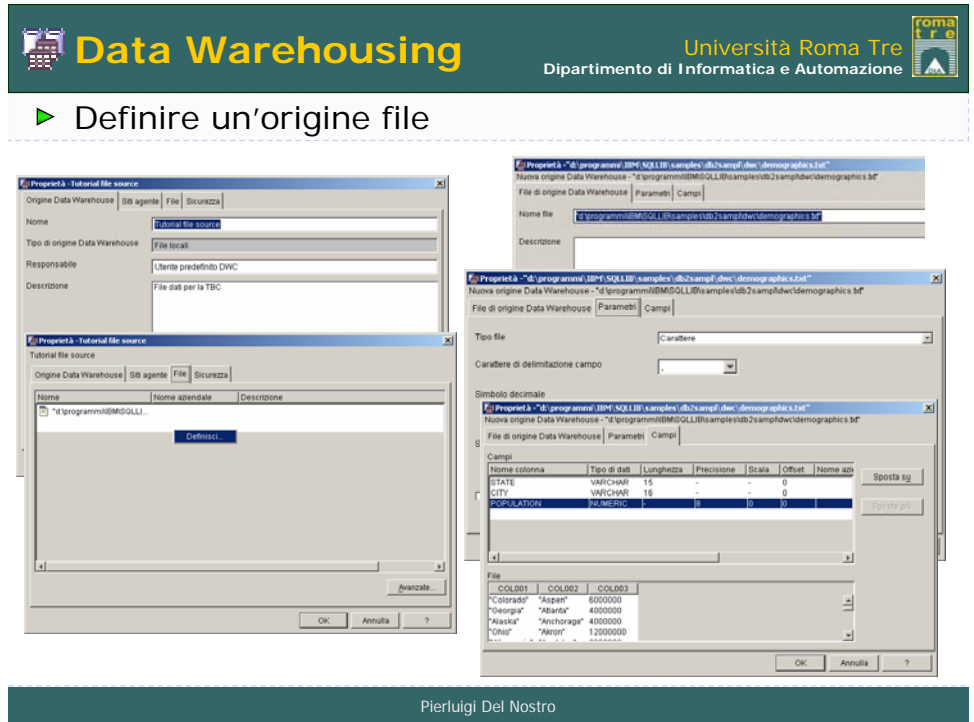

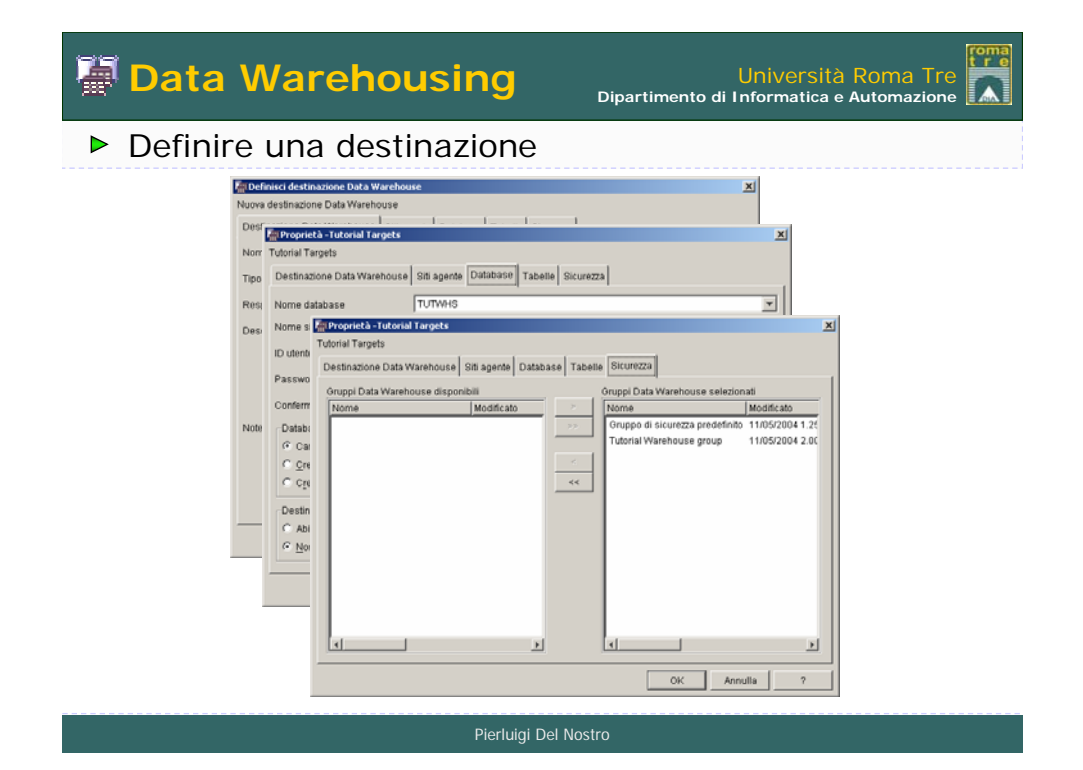

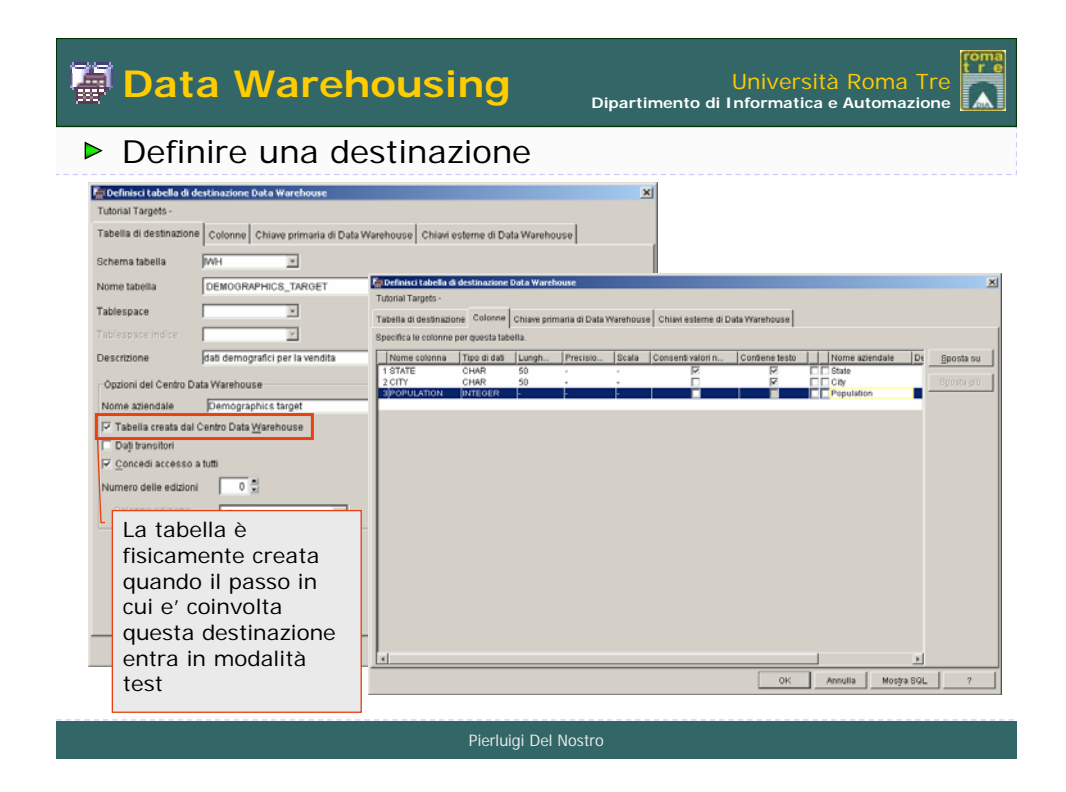

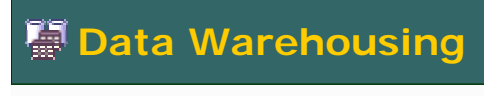

roma **Dipartimento di Informatica e Automazione** M

## ▶ Definire un'area argomento

 Area argomento: raggruppamento logico di processi inerenti uno stesso argomento o funzione

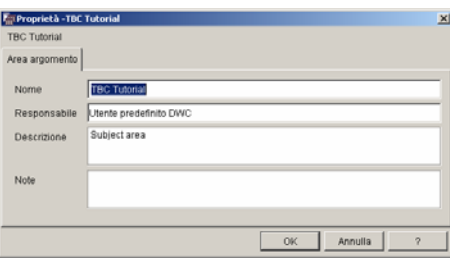

Pierluigi Del Nostro

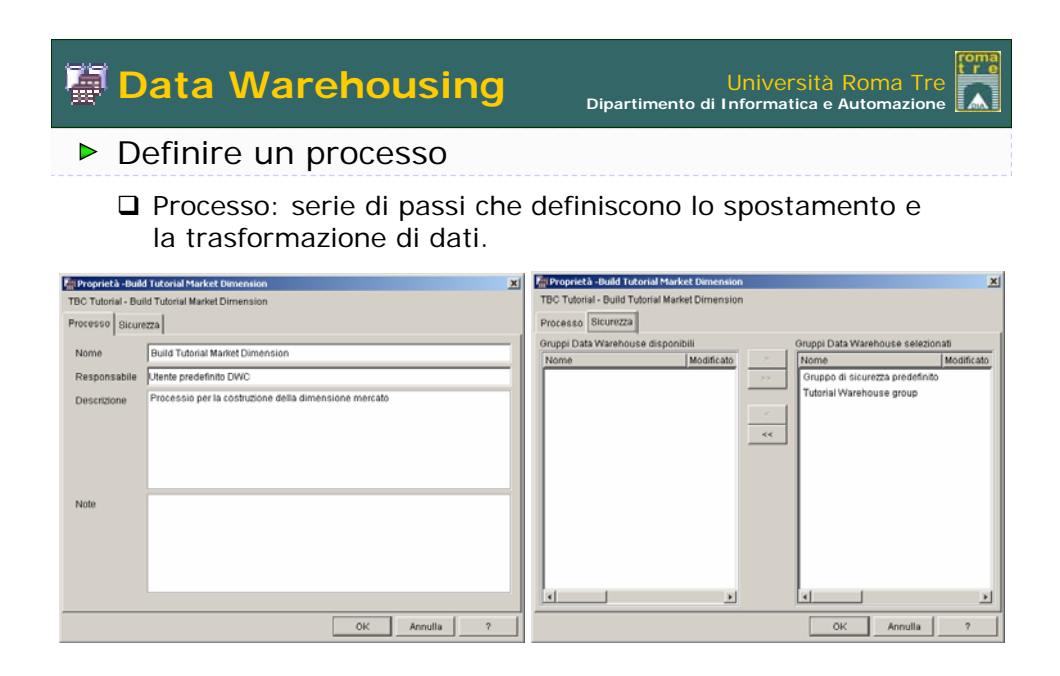

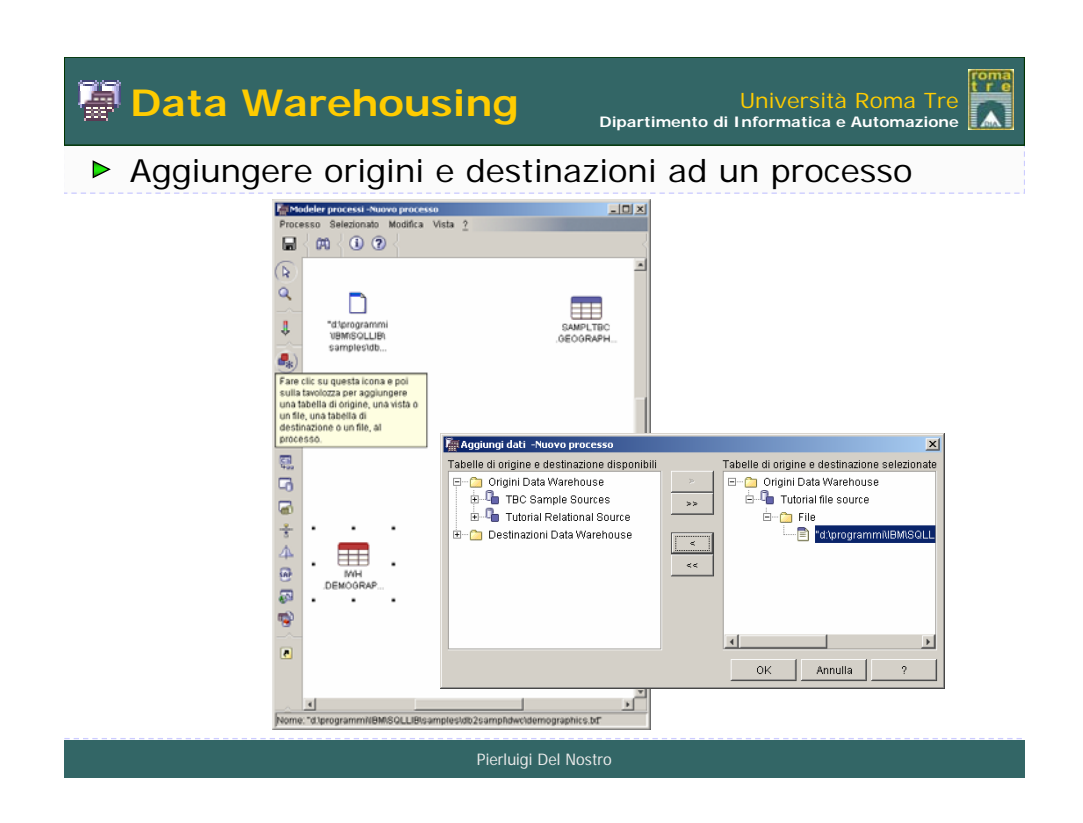

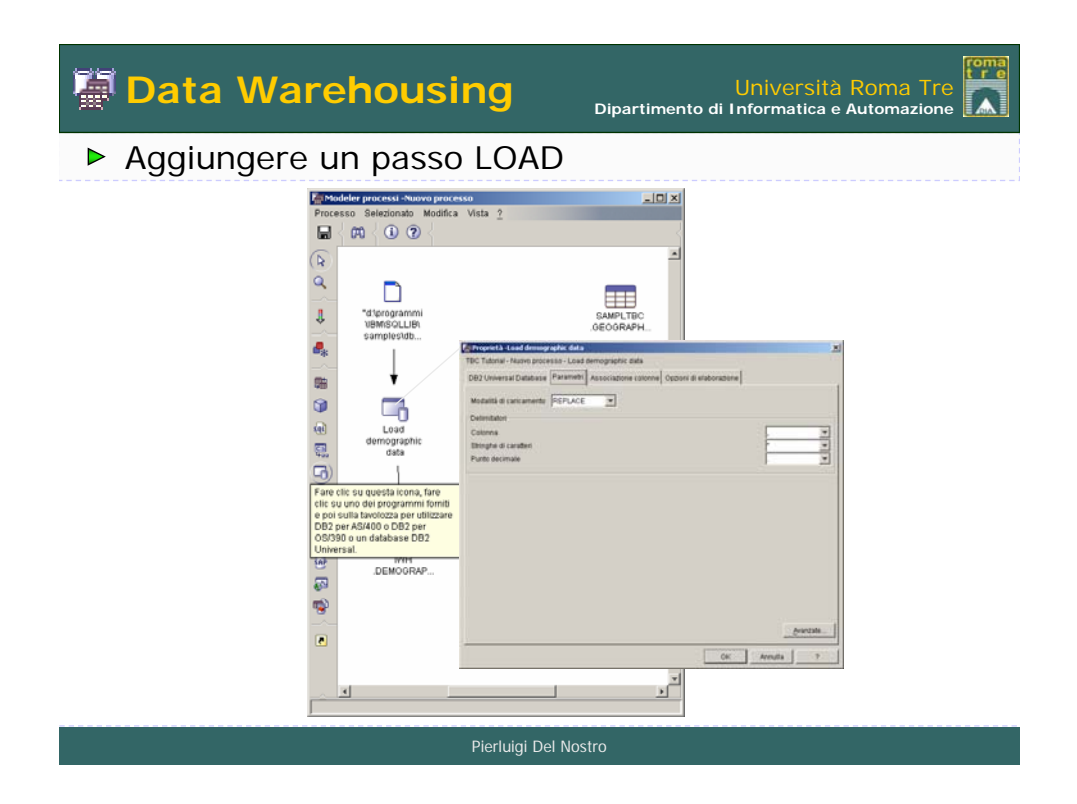

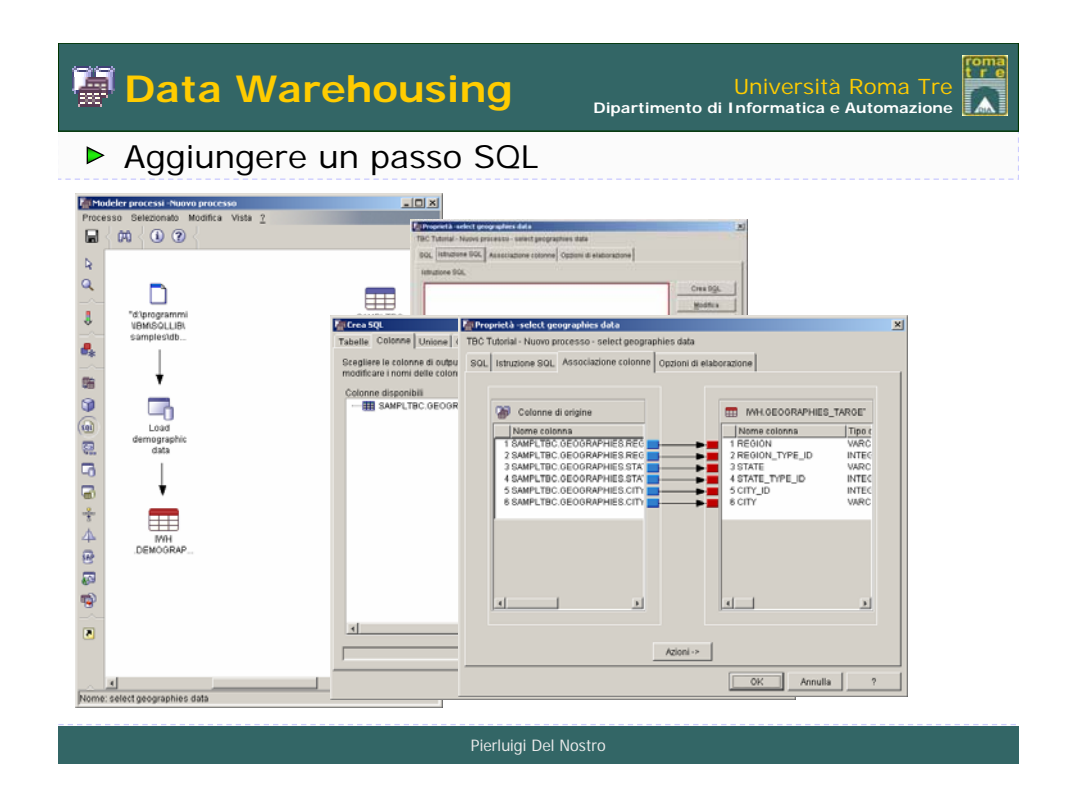

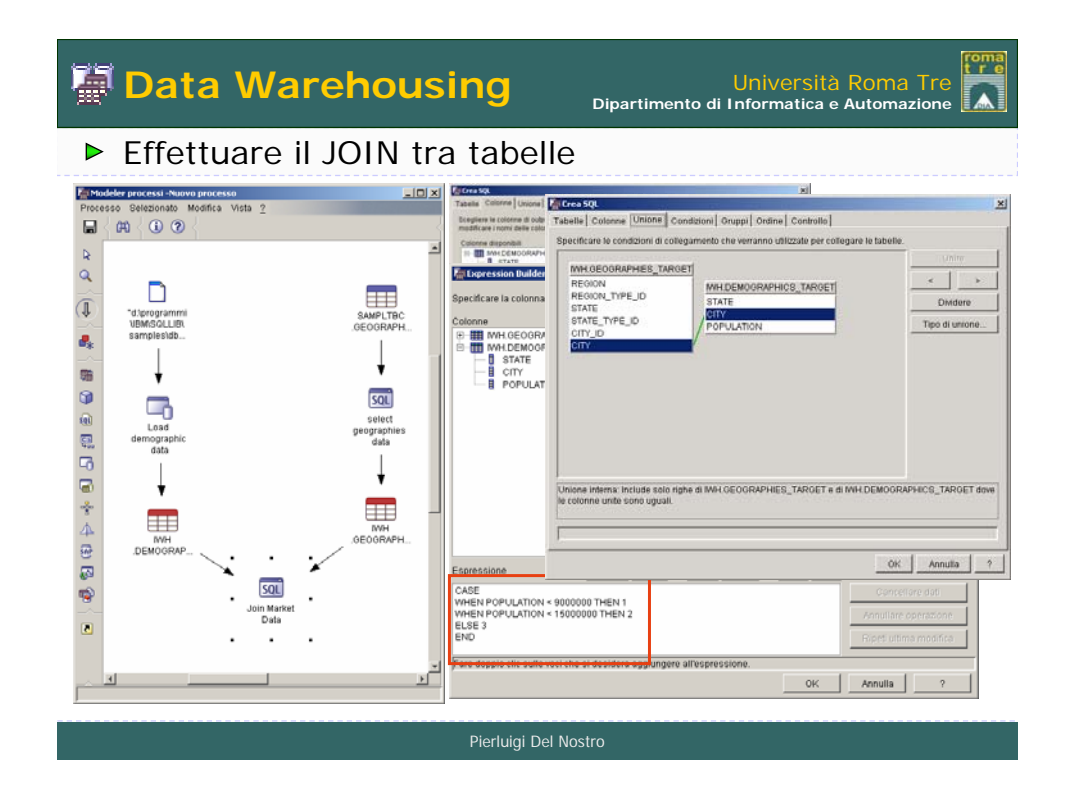

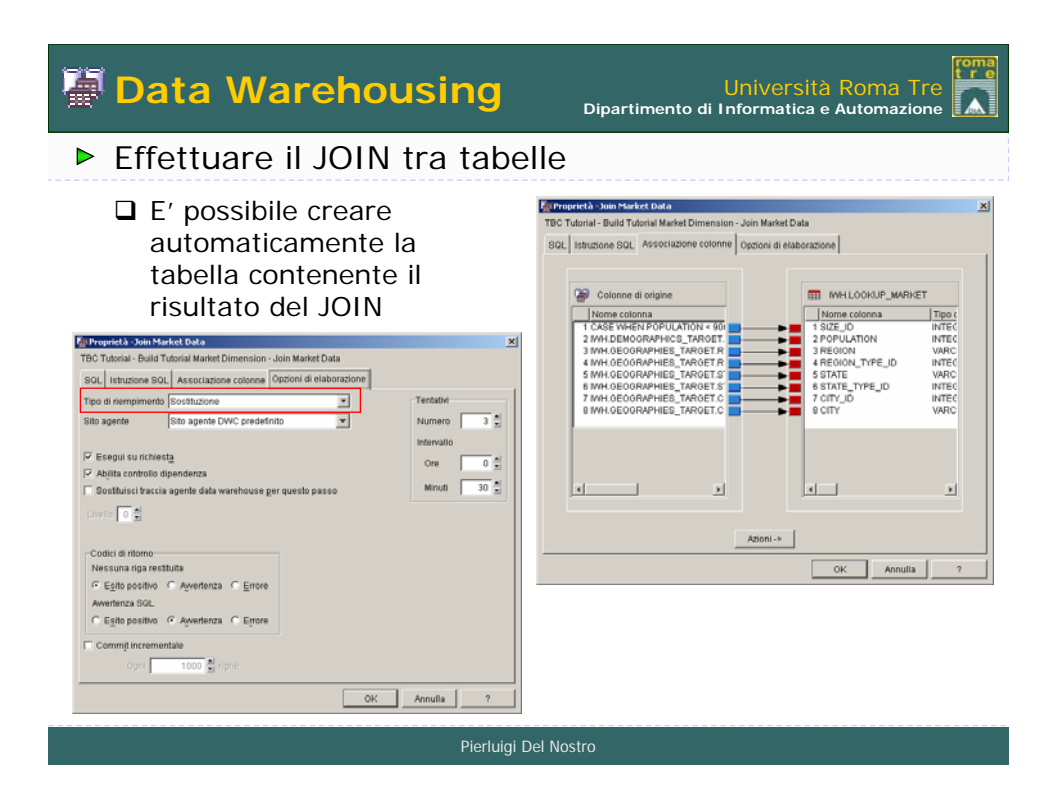

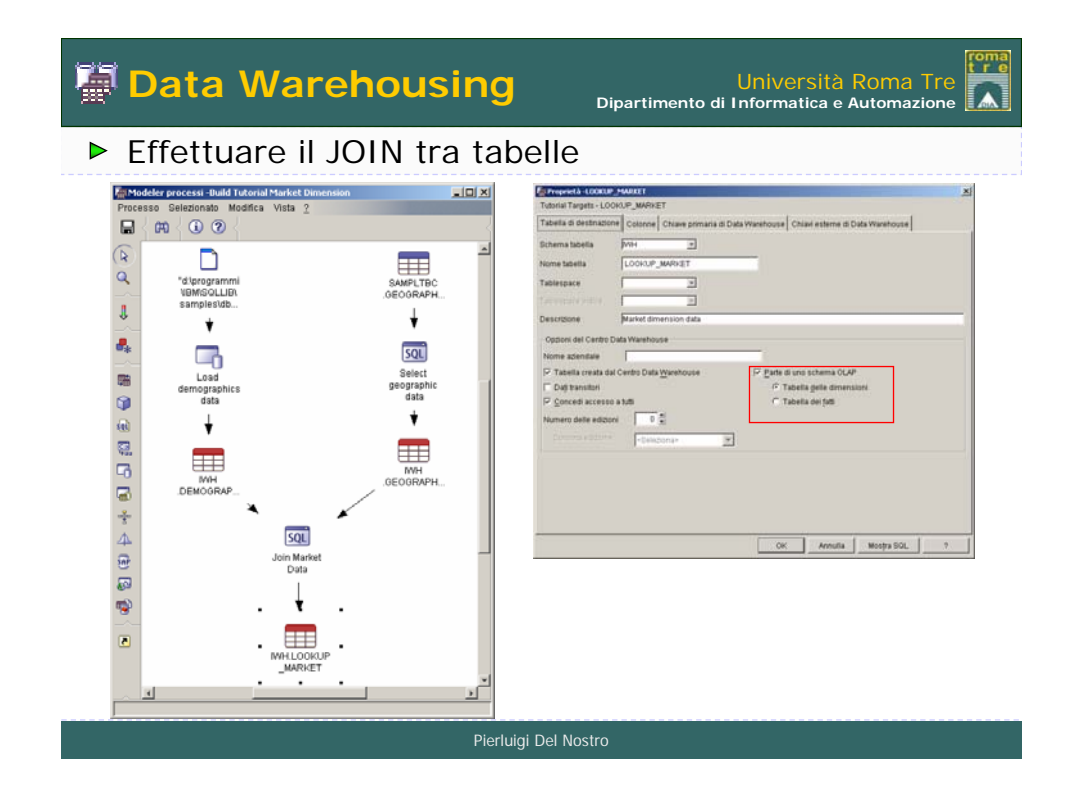

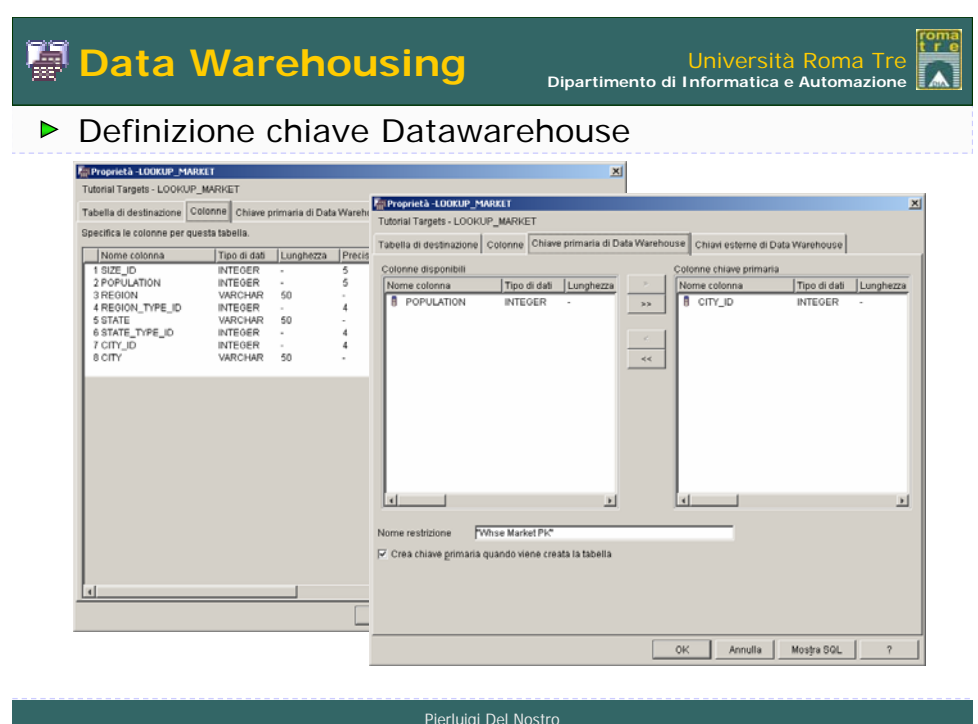

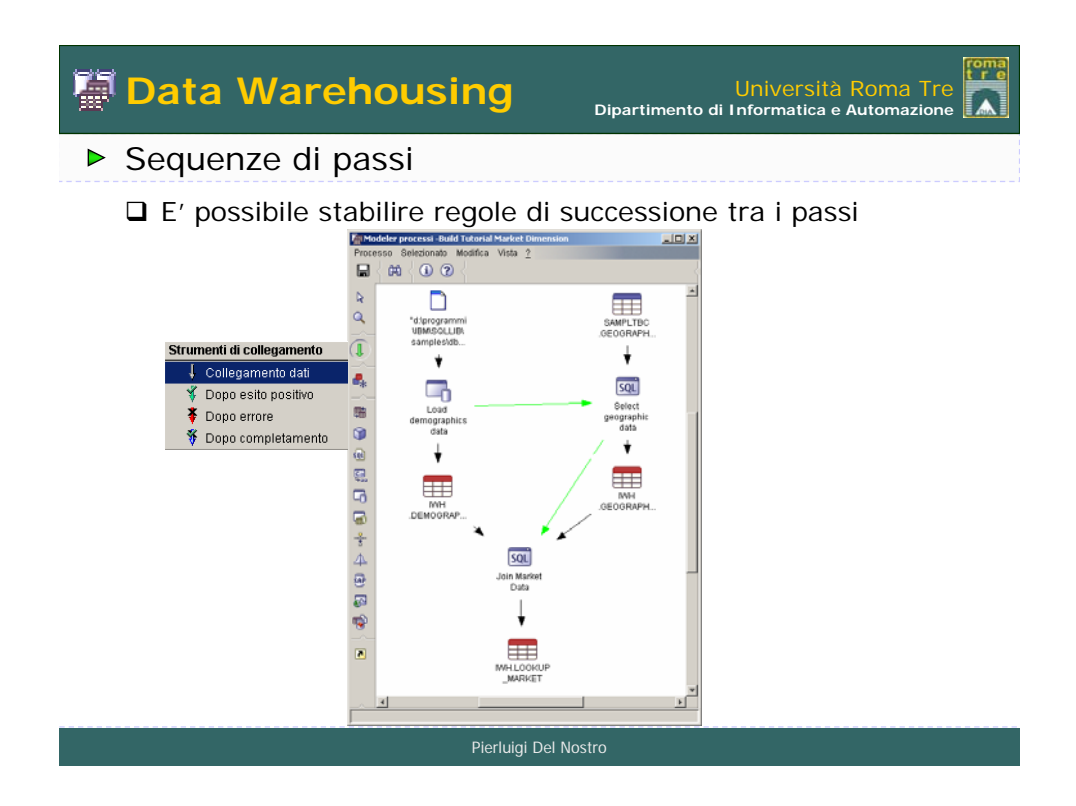

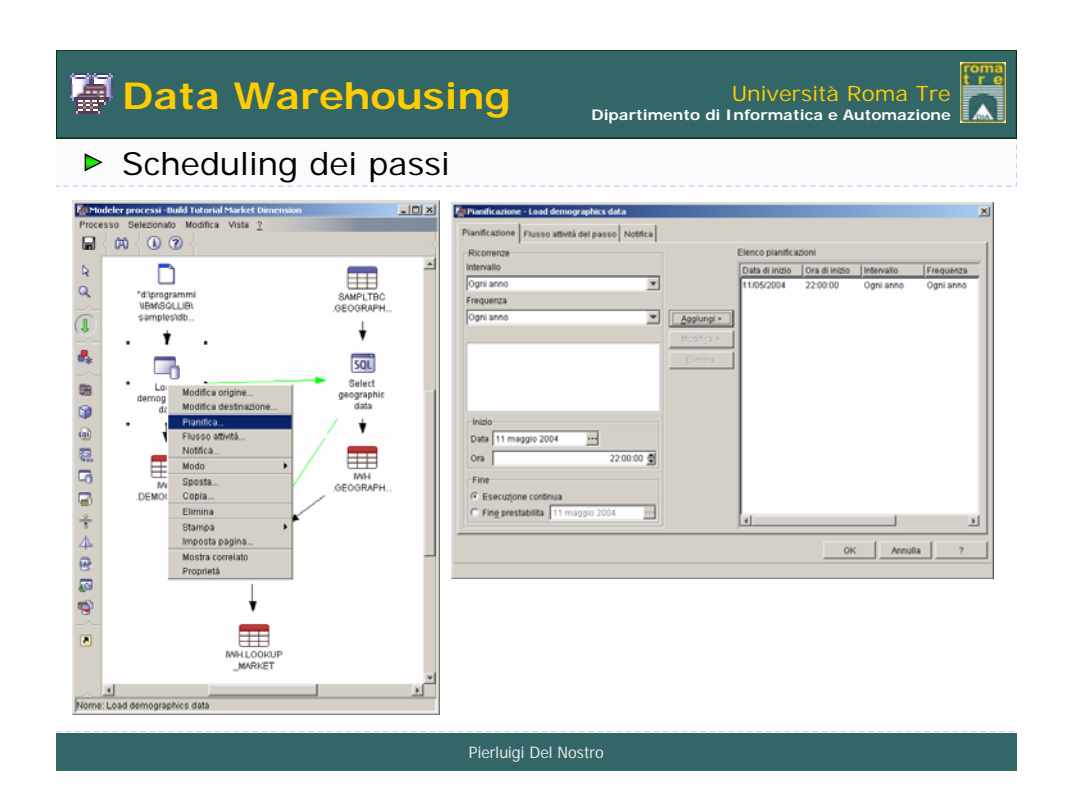

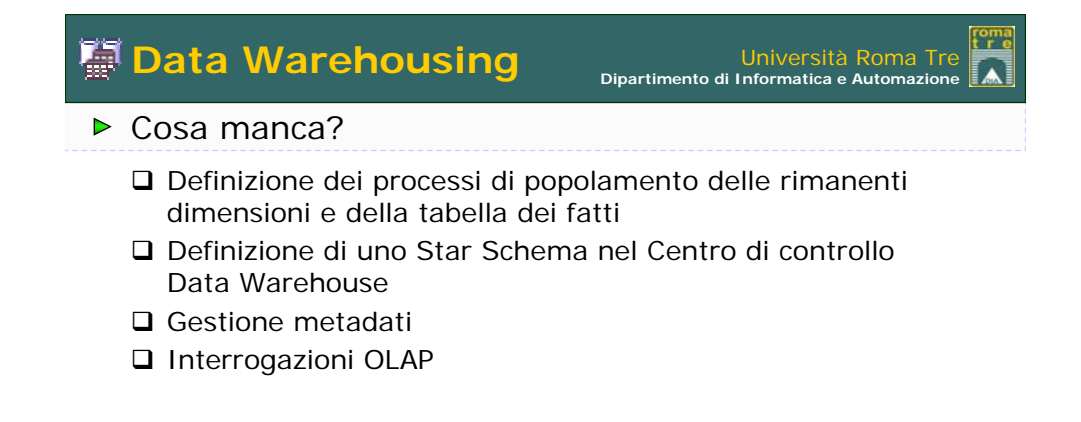